# **Create a New Offer•**

#### **SUMMARY**

The New Offer feature is used to create a copy of an existing transaction. This feature is most useful when a pending offer on a listing has fallen through (or was cancelled/terminated for any reason) and there's now a new offer on the same listing. This feature is also useful when a deal has fallen through and you now need to track new activity on the deal isolated from the fallen-through transaction.

#### **IN THIS ARTICLE**

How [Creating](http://help.paperlesspipeline.com/#HCNOW) a New Offer Works

[Create](http://help.paperlesspipeline.com/#CNO) a New Offer

Carry Over [Checklists](http://help.paperlesspipeline.com/#COCNO) to New Offers

- More [About](http://help.paperlesspipeline.com/#MANO) New Offers
- Pipeline Pro Webinar [Recording:](http://help.paperlesspipeline.com/#5) New Offer

## How Creating a New Offer Works

The following data is copied from the original transaction to the new offer:

- All listing agents
- All docs (except sale docs and buyer docs)
- All checklist tasks except selling agent tasks (optionally)
- All notes (optionally)

### Create a New Offer

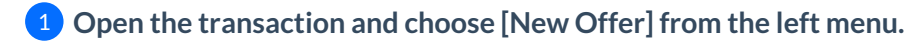

**If you'd like the notes from the original transaction to be copied over to the new offer,** 2 **check the checkbox for carrying over notes.** If you don't want the notes copied, leave it unchecked.

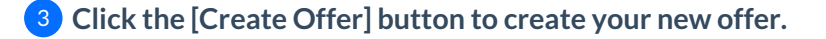

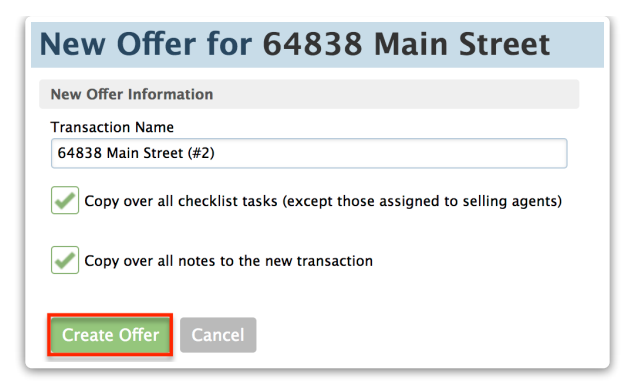

**Don't see the***New Offer* **option on a transaction?**The*New Offer* option only appears on  $t$ ransactions when:

1. The transaction is in a*Pending* status or beyond (*Other*, *Closed*, *Fell Through*, *Auto Expiry*). Learn more about [Transaction](http://help.paperlesspipeline.com/help/understanding-transaction-statuses) Statuses →

2. Your office has enabled the*New Offer* feature. Learn how to [Enable](https://help.paperlesspipeline.com/help/company-settings#FeaSet_2) New Offer →

## Carry Over Checklists to New Offers

When creating a new offer, you can choose whether you'd like checklists to be copied over. Note that checklist tasks visible only to selling agents will never be carried over.

#### $\mathcal{O}:28$

View more Pipeline Pro [Webinars](http://help.paperlesspipeline.com/help/pipeline-pro-previous-recordings) here →